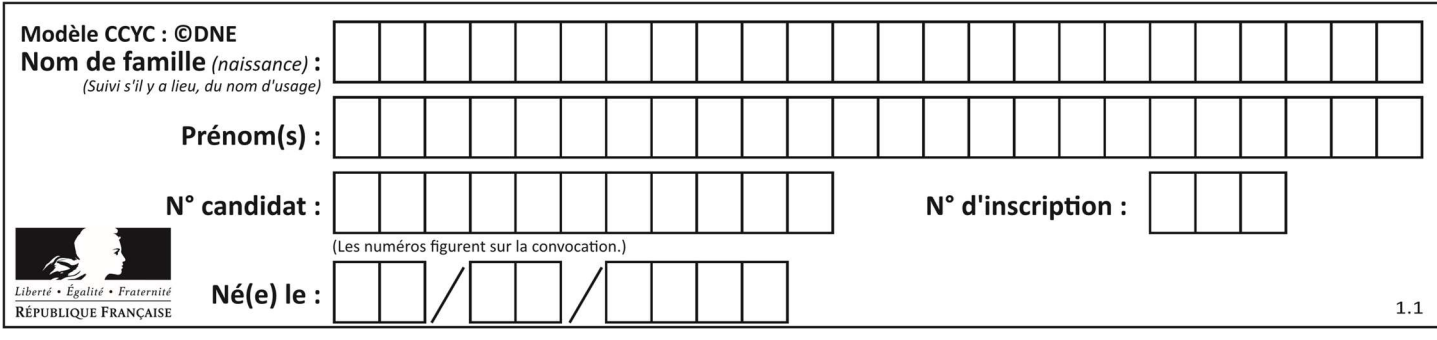

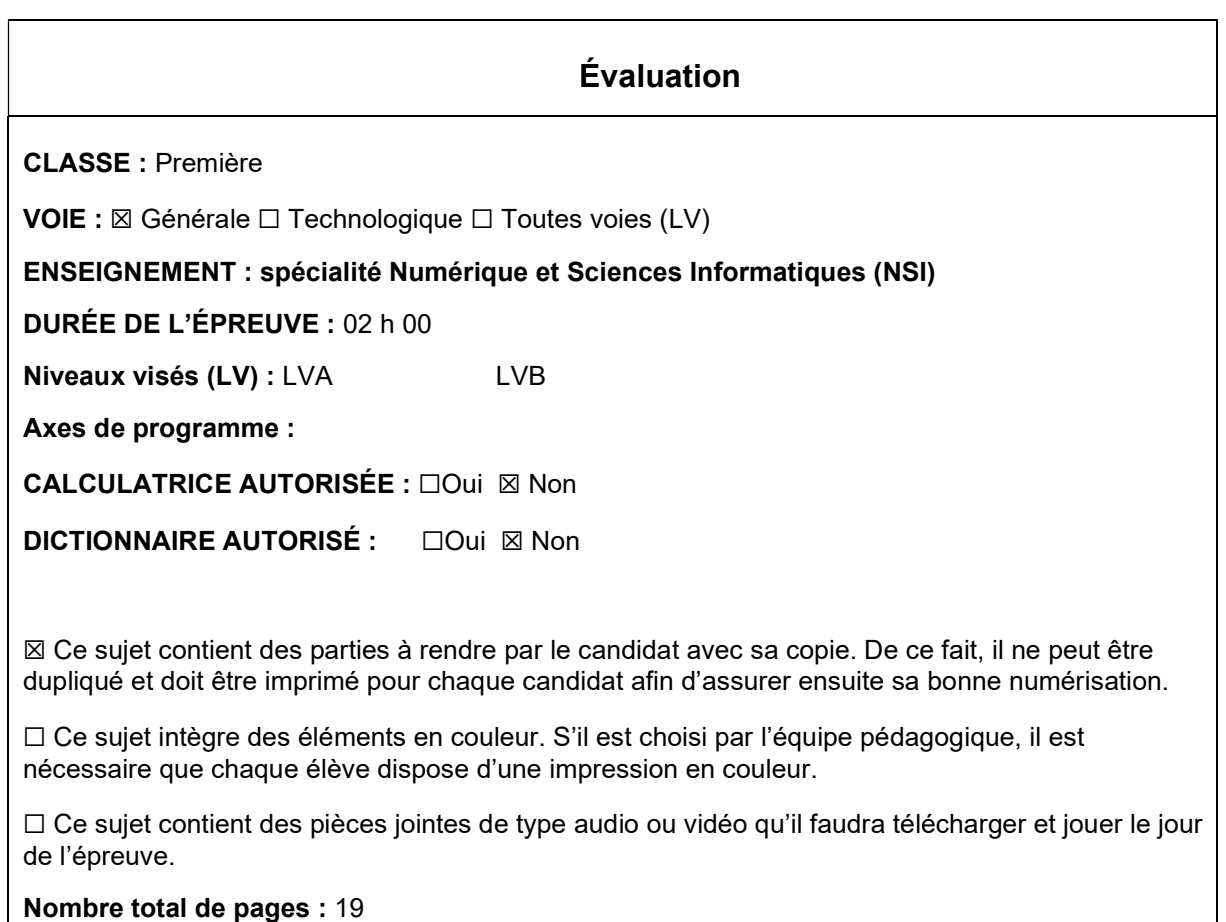

L'épreuve consiste en 42 questions, rangées en 7 thèmes.

Le candidat gagne 1 point pour la réponse correcte et obtient un résultat nul pour une réponse fausse, une absence de réponse ou une réponse multiple.

Le résultat obtenu est transformé en note sur 20 selon la formule : nombre de points obtenus x 20/42.

## Le candidat indique ses réponses aux questions en pages 3 et 4. Seules les pages 1 à 4 sont rendues par le candidat à la fin de l'épreuve, pour être numérisées.

Les questions figurent sur les pages suivantes.

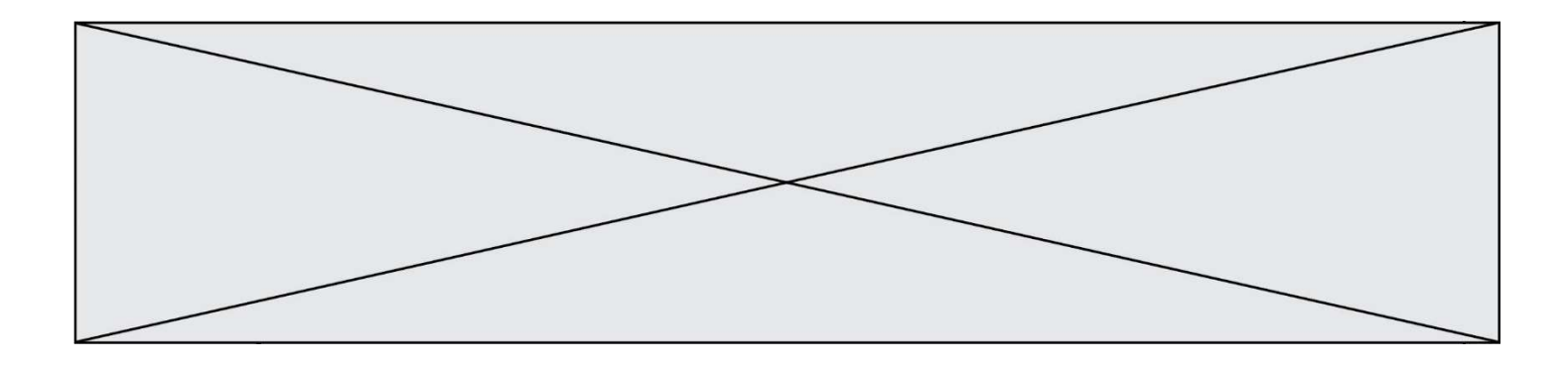

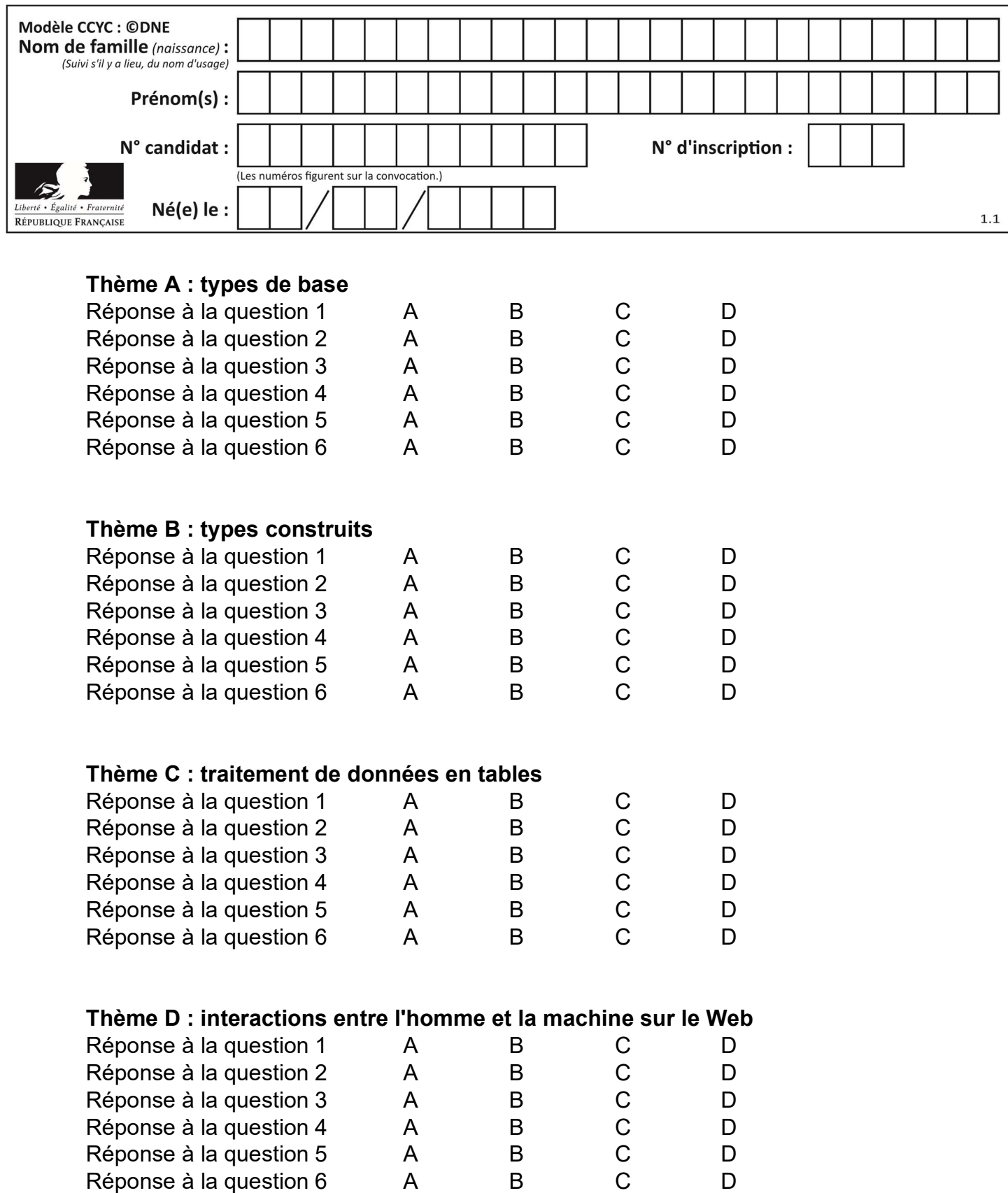

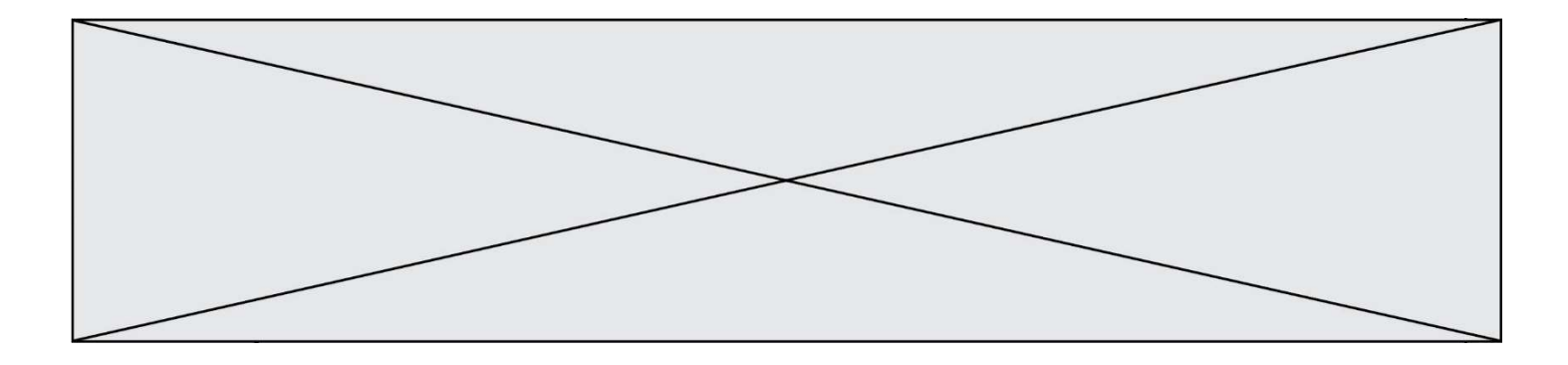

# Thème E : architectures matérielles et systèmes d'exploitation

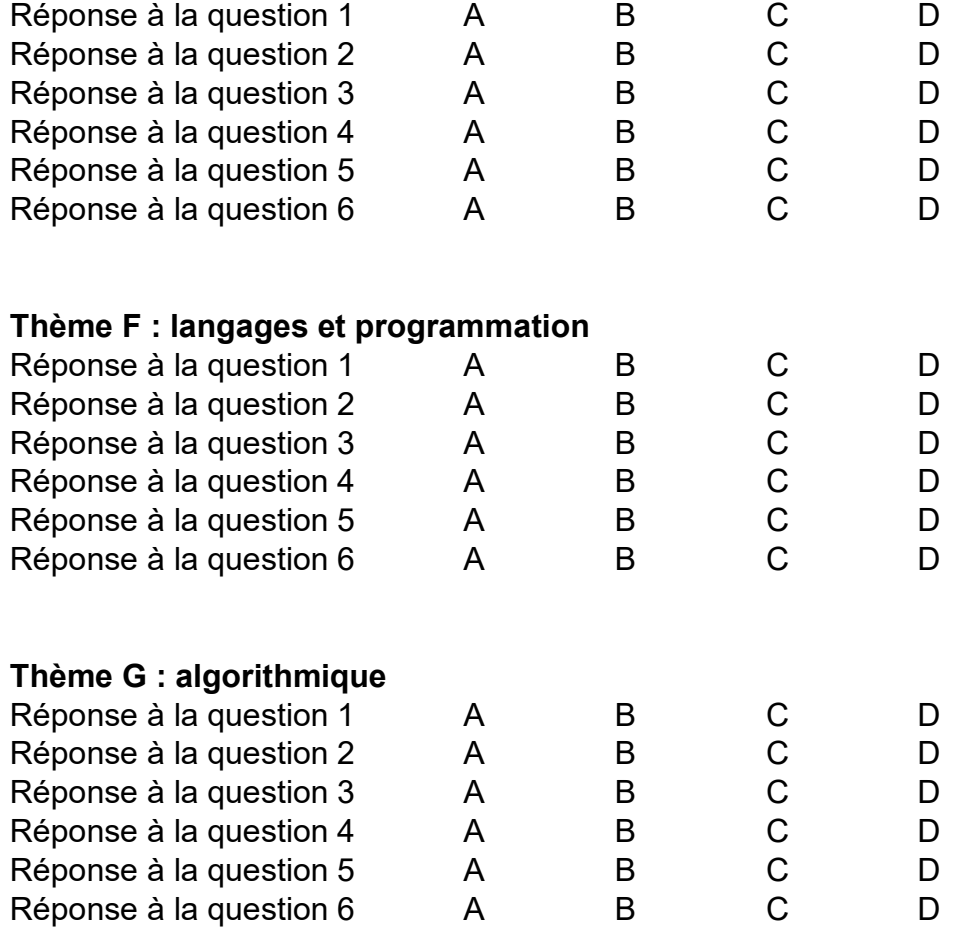

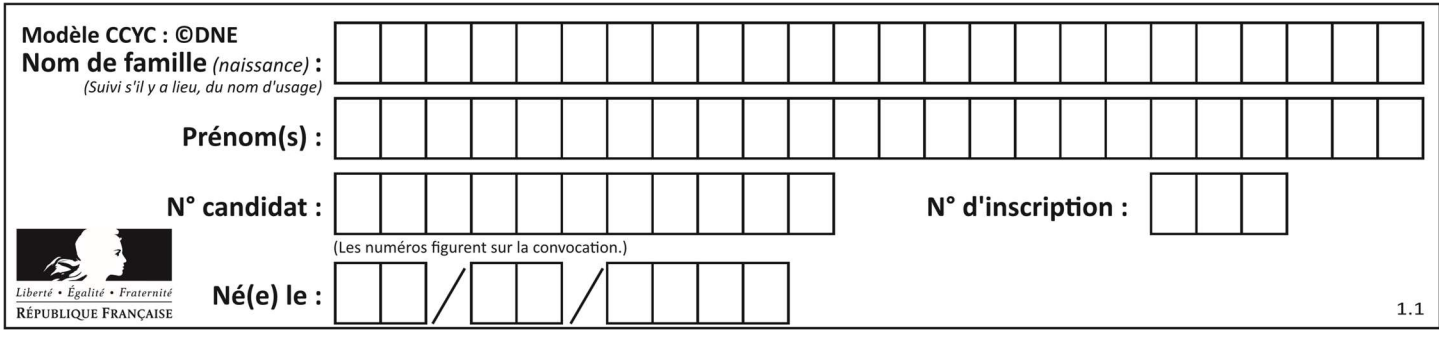

## Thème A : types de base

#### Question A 1

Quelle est la représentation binaire, en complément à 2 sur 8 bits, de l'entier négatif –25 ?

#### Réponses

- A 0001 1001
- B 1001 1001
- C 1110 0110
- D 1110 0111

#### Question A 2

On considère les nombres dont l'écriture en base 16 (en hexadécimal) sont de la forme suivante : un 1 suivi de 0 en nombre quelconque, comme 1, 10, 100, 1000 etc.

Tous ces nombres sont exactement :

## Réponses

- A les puissances de 2
- B les puissances de 8
- C les puissances de 10
- D les puissances de 16

#### Question A 3

En ajoutant trois chiffres 0 à droite de l'écriture binaire d'un entier N strictement positif, on obtient l'écriture binaire de :

#### Réponses

- A  $6 \times N$
- $B \qquad 8 \times N$
- C  $1000 \times N$
- D aucune des réponses précédentes

#### Question A 4

Quel est le nombre minimal de bits nécessaire pour représenter l'entier positif 79 en binaire ? Réponses

- A 2
- B 6
- $C<sub>7</sub>$
- D 8

Question A 5

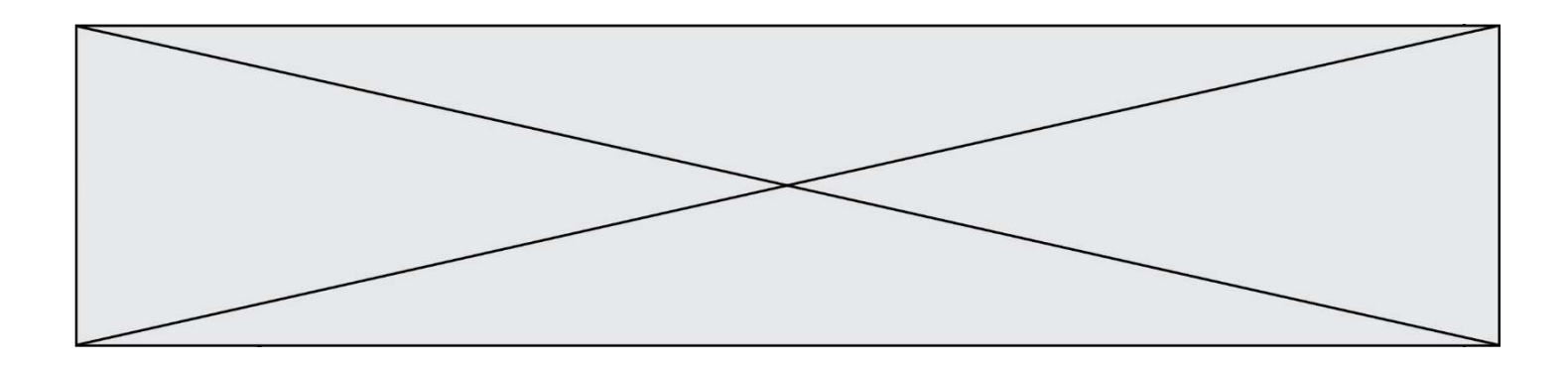

Voici les écritures binaires de quatre nombres entiers positifs. Lequel est pair ?

- Réponses
- A 10 0001
- B 10 0010<br>C 11 0001
- C 11 0001
- D 11 1111

## Question A 6

Le résultat de la multiplication en binaire 1011 \* 101 est égal au nombre binaire : Réponses

- A 102111
- B 101110
- C 110111
- D 110011

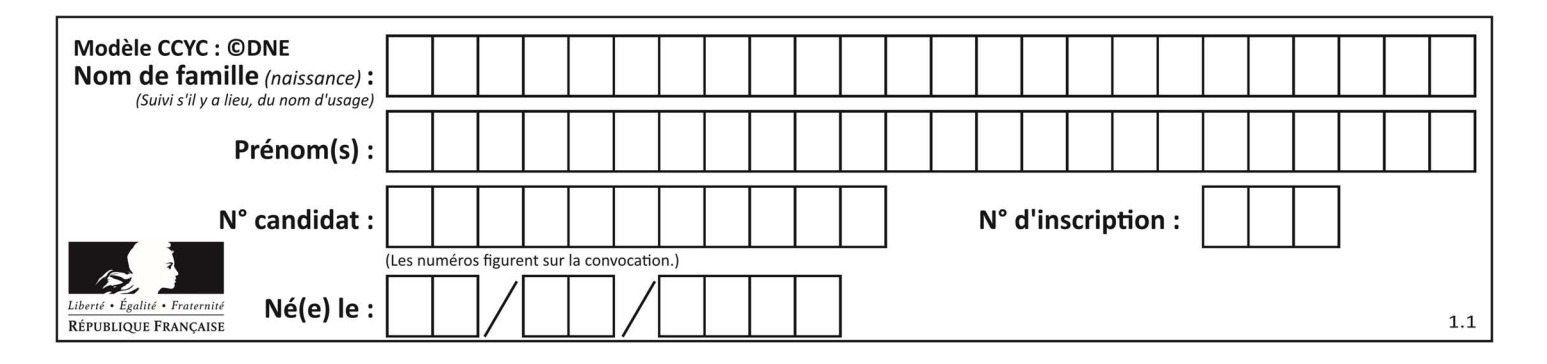

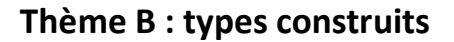

### Question B 1

On considère le code suivant :

def s(tuple1, tuple2):  $(x1,y1) = \text{tuple}1$  $(x2,y2) = \text{tuple2}$ return (x1+x2, y1+y2)

Que renvoie l'appel  $s((1,3), (2,4))$  ?

#### Réponses

- A le tuple (3,7)
- B le tuple (4,6)
- C un entier
- D une erreur

#### Question B 2

Quelle est la valeur de l'expression  $[[0] * 3$  for i in range(2)]?

#### Réponses

- A [[0,0], [0,0], [0,0]]
- B [[0,0,0], [0,0,0]]
- C [[0.000], [0.000]]
- D [[0.00], [0.00], [0.00]]

#### Question B 3

On s'intéresse à la valeur 14 présente dans la liste suivante:

 $T = [[1, 2, 3, 4, 5], [6, 7, 8, 9, 10], [11, 12, 13, 14, 15], [16, 17, 18, 19, 20]].$ 

Quelle expression vaut 14 parmi les suivantes ?

#### Réponses

A T[2][3]

- B T[3][4]
- C T[3][2]
- D T[4][3]

#### Question B 4

Quelle est la valeur affichée à l'exécution du programme Python suivant ?

```
ports = { 'http': 80, 'imap': 142, 'smtp': 25 } 
ports['ftp'] = 21print(ports['ftp'])
```
- A 3 B 21
- C { 'ftp': 21 }
- D Key not found

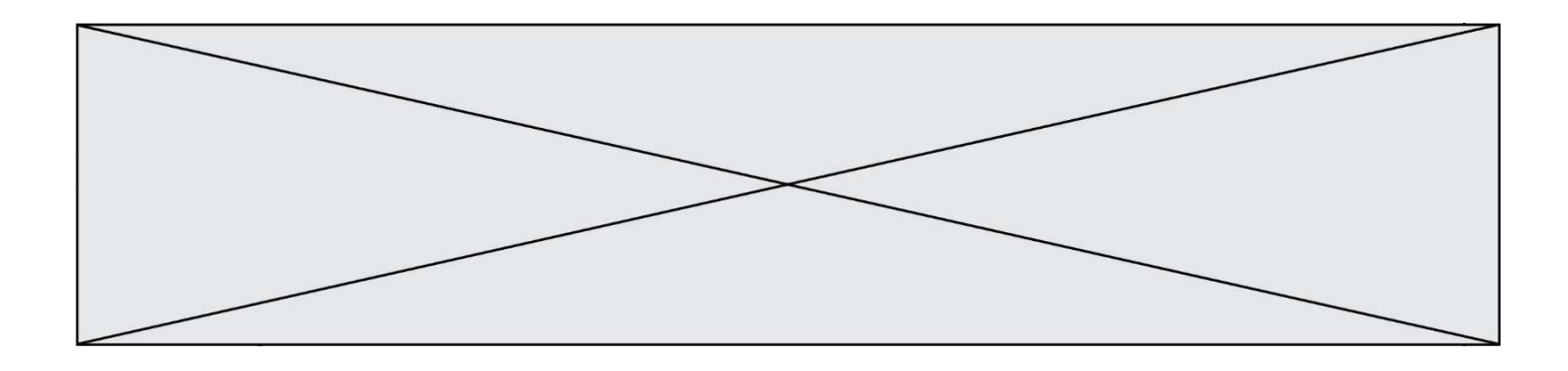

## Question B 5

On définit :  $L = [1, 2, 3, 4, 5, 6]$ Quelle est la valeur de L[3] ?

## Réponses

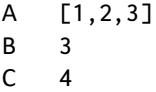

D [4,5,6]

## Question B 6

Que vaut l'expression [ 2\*k for k in range(5) ]? Réponses

- A [0,2,4,6,8]
- B [2,4,6,8,10]
- C [1,2,4,8,16]
- D [2,4,8,16,32]

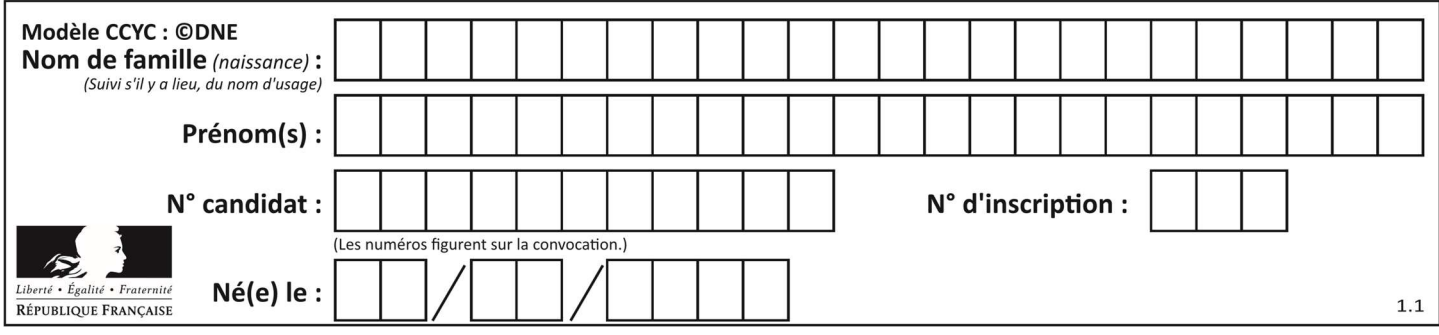

## Thème C : traitement de données en tables

## Question C 1

L'entier positif dont l'écriture binaire est 0011 1011 se représente en hexadécimal (base 16) par :

#### Réponses

- A 32
- B 33
- C 3B
- D B3

### Question C 2

On définit une table d'élèves et une liste finale de la façon suivante :

```
table_eleves = [ {"prenom": "Ada", "nom" : "Lovelace", "age" : 17}, 
                  {"prenom": "Charles", "nom" : "Babbage", "age" : 18}, 
                   ...... 
                  {"prenom": "John", "nom" : "Von Neumann", "age" : 16} ] 
liste_finale = [ eleve for eleve in table_eleves if eleve["age"] >= 18 ]
```
Que contient cette liste finale ?

#### Réponses

- A La liste des prénoms des élèves majeurs de la table.
- B La liste des âges des élèves majeurs de la table.
- C La liste des élèves majeurs de la table, chaque élément de la liste étant représenté par un dictionnaire.
- D La liste des élèves majeurs de la table, chaque élément de la liste étant représenté par une liste.

## Question C 3

On exécute le code suivant :

 $a = [5, 4, 3, 4, 7]$  $a$ . append $(4)$ 

Quelle est la valeur de la variable a à la fin de cette exécution ?

## Réponses

```
A 2
B [4, 4]
C [5, 4, 3, 4, 7, 4]
D True
```
#### Question C 4

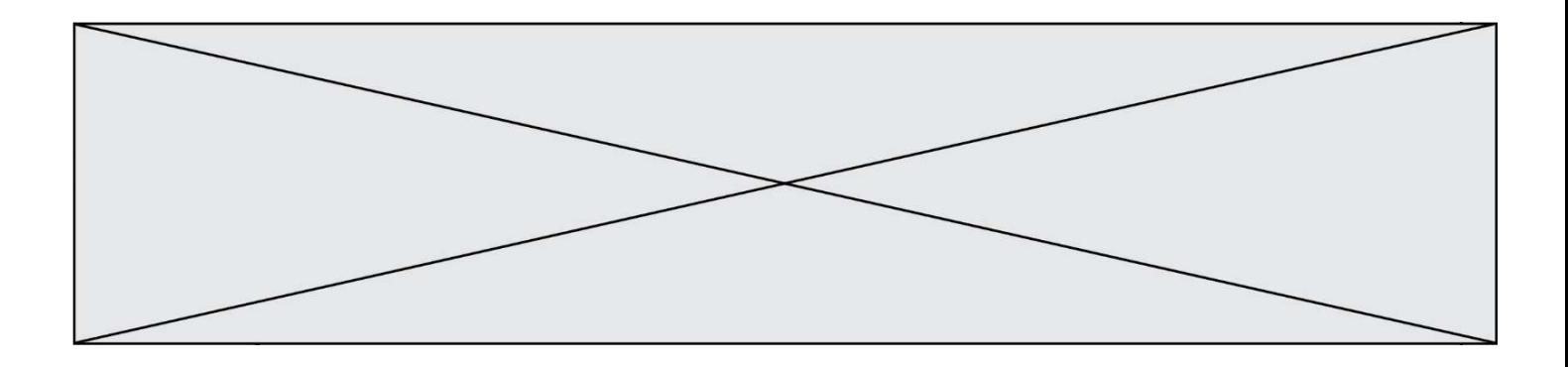

On exécute le code suivant :

```
def maxi(t): 
  m = t[0] for x in t: 
      if x[1] >= m[1]:
        m = x return m 
L = [ ('Alice', 17), ('Barnabé', 17), 
          ('Casimir', 17), ('Doriane', 17), 
          ('Emilien', 14), ('Fabienne', 16) ]
```
Quelle est alors la valeur de maxi(L) ?

### Réponses

- A ('Alice',17)
- B ('Doriane',17)
- C ('Fabienne',17)
- D ('Emilien',14)

## Question C 5

Quelle est la valeur de la variable table à la fin de l'exécution du script suivant :

table = [[1, 2, 3], [1, 2, 3], [1, 2, 3], [1, 2, 3]]  $table [1][2] = 5$ 

#### Réponses

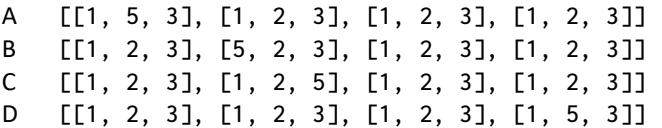

### Question C 6

Laquelle de ces affirmations est vraie ?

- A on peut ouvrir un fichier CSV à l'aide d'un tableur
- B un fichier CSV permet de gérer l'apparence du code dans l'éditeur
- C un fichier CSV permet de gérer l'apparence d'une page HTML
- D un fichier CSV contient un programme à compiler

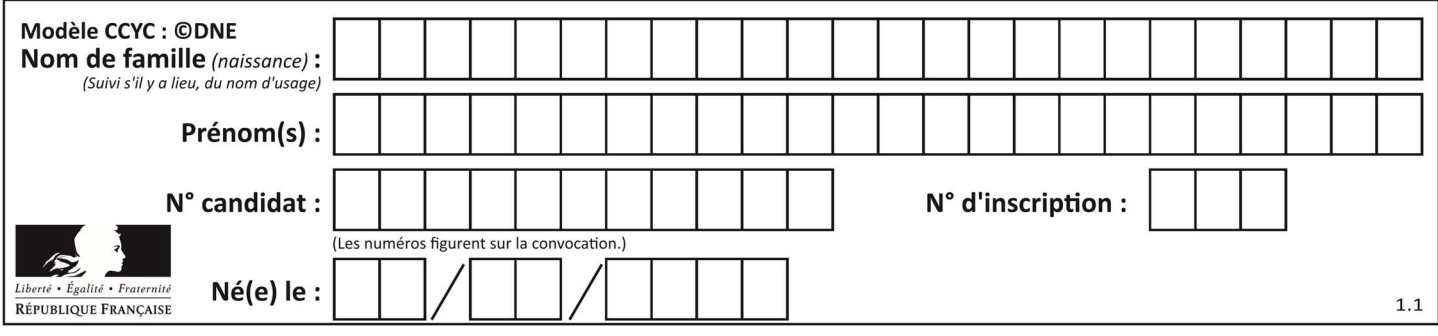

## Thème D : interactions entre l'homme et la machine sur le Web

#### Question D 1

Quelle balise HTML permet de créer des liens hypertextes entre pages ?

#### Réponses

- $A \le r$
- $B \leq l$
- C <link>
- $D \leq a$

## Question D 2

Quel est le code HTML correct pour créer un hyperlien vers le site Eduscol ?

#### Réponses

- A <a url="https://www.eduscol.education.fr/"> site Eduscol </a>
- B <a name="https://www.eduscol.education.fr/"> site Eduscol </a>
- C <a href="https://www.eduscol.education.fr/"> site Eduscol </a>
- D <a> https://www.eduscol.education.fr/ </a> site Eduscol

#### Question D 3

Un internaute clique sur le lien suivant qui envoie une requête HTTP à un serveur :

http://jaimelaneige.com/ma\_planche/traitement.php?nom=Snow&prenom=Jon

Que demande cette requête au serveur ?

#### Réponses

- A de renvoyer le fichier traitement.php en identifiant nom et prénom à Snow et Jon
- B d'exécuter le fichier traitement.php en identifiant nom et prénom à Snow et Jon
- C d'indiquer si Jon Snow a bien pris son traitement
- D de renvoyer le fichier traitement.php en affichant prénom et nom : Jon Snow

#### Question D 4

Voici un extrait d'un document HTML.

```
<body>
    ......... 
    Clic ! 
    </button> 
    <h1><span id="valeur">2000</span></h1> 
</body> 
<html>
```
Quelle doit être la ligne qui remplace les pointillés pour obtenir un bouton dont l'appui déclenche la fonction javascript actionBouton() ?

#### Réponses

```
A <button click = "actionBouton();"> 
B <br/>button onclick = "actionBouton();">
C \leq <br/>button onclick => "actionBouton();"
```
D <br/>
Shutton> onclick = "actionBouton();"

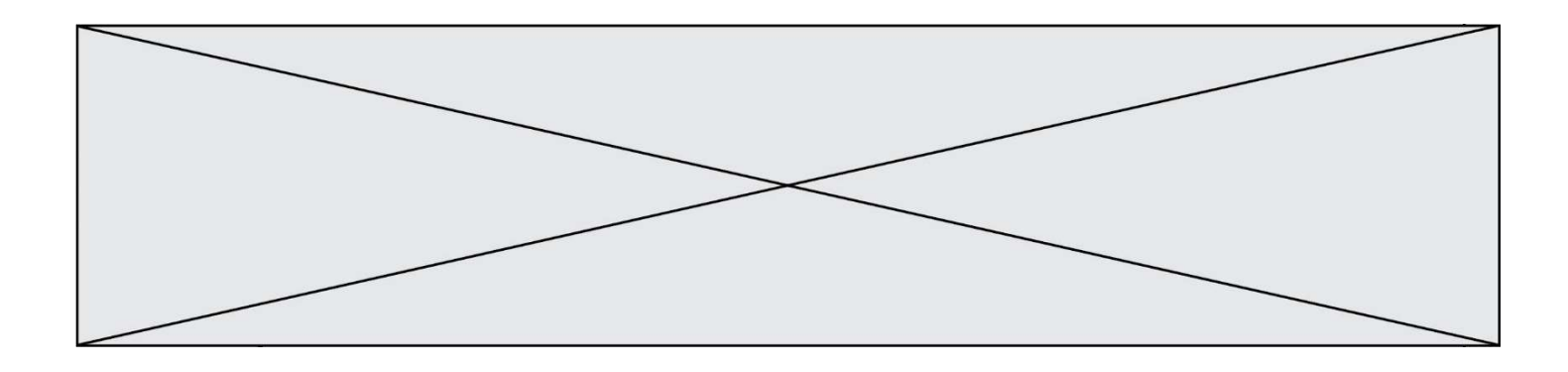

## Question D 5

Quelle est la machine qui va exécuter un programme JavaScript inclus dans une page HTML ? Réponses

- A la machine de l'utilisateur sur laquelle s'exécute le navigateur Web
- B le serveur Web sur lequel est stockée la page HTML
- C la machine de l'utilisateur ou du serveur, selon celle qui est la plus disponible
- D la machine de l'utilisateur ou du serveur, suivant la confidentialité des données manipulées

#### Question D 6

Un site internet utilise une requête HTTP avec la méthode POST pour transmettre les données d'un formulaire. Laquelle des affirmations suivantes est incorrecte ?

- A les données envoyées ne sont pas visibles
- B il est possible de transmettre des données de type binaire
- C les données transmises sont cryptées
- D il n'y a pas de restriction de longueur pour les données transmises

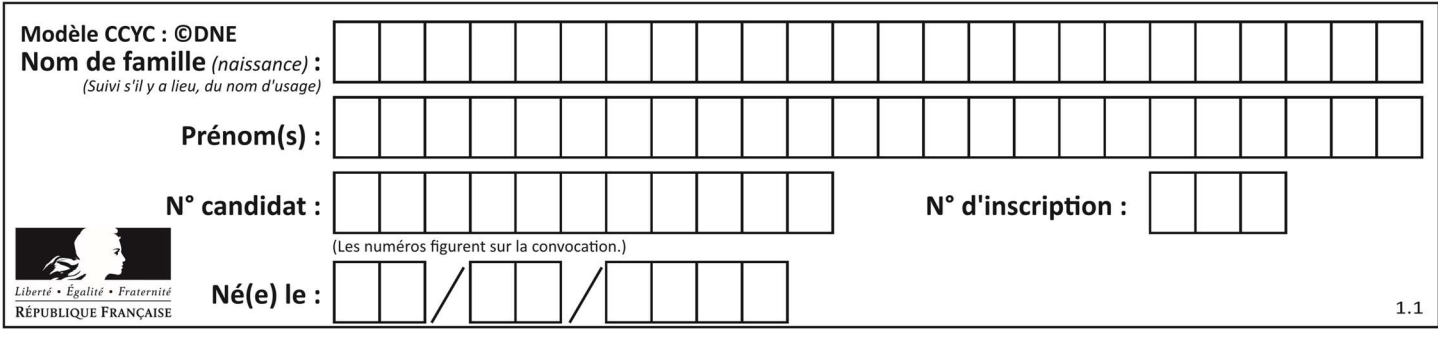

## Thème E : architectures matérielles et systèmes d'exploitation

#### Question E 1

Quel est l'effet de la commande shell suivante ?

cp NSI\_ex1\_Franck.txt NSI\_ex1\_Marie.txt

#### Réponses

- A Le fichier NSI\_ex1\_Franck.txt est copié sous le nom NSI\_ex1\_Marie.txt
- B Le fichier NSI\_ex1\_Franck.txt est renommé sous le nom NSI\_ex1\_Marie.txt
- C Le fichier NSI\_ex1\_Marie.txt est copié sous le nom NSI\_ex1\_Franck.txt
- D Le fichier NSI\_ex1\_Marie.txt est renommé sous le nom NSI\_ex1\_Franck.txt

#### Question E 2

Lequel de ces systèmes d'exploitation est libre ?

#### Réponses

- A Linux
- B Windows
- C MacOS
- D iOS

#### Question E 3

Vivien télécharge un logiciel à partir d'un site commercial. Le transfert par Internet du logiciel a débuté entre le serveur (machine S) et son domicile (machine V). On a représenté des routeurs A, B, C, D et E et les liens existants. Les paquets IP suivent le chemin passant par les routeurs A, B, C et E.

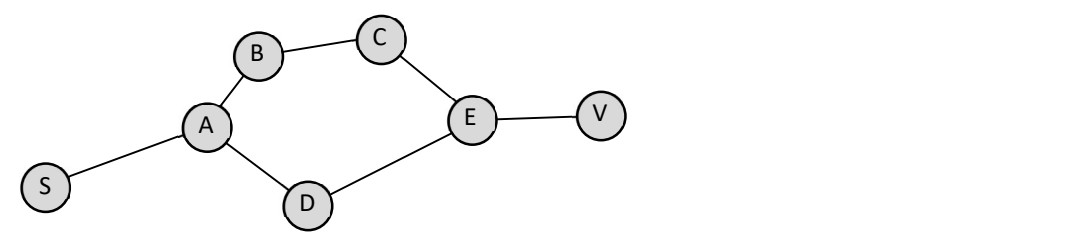

Durant un orage, la foudre frappe et détruit le serveur C par lequel transitent les paquets correspondant au fichier que télécharge Vivien. Que se passe-t-il ?

#### Réponses

- A la liaison étant coupée, le serveur ne sera plus accessible
- B le téléchargement n'est pas interrompu car les paquets peuvent transiter par le routeur D
- C le téléchargement est interrompu, Vivien doit redémarrer une nouvelle connexion à partir de zéro
- D le téléchargement se poursuit mais des données seront perdues

#### Question E 4

Sous UNIX, que va réaliser la ligne de commande cat file.txt ?

- A rien du tout
- B l'affichage du contenu du fichier file.txt dans la console
- C la création d'un fichier file.txt

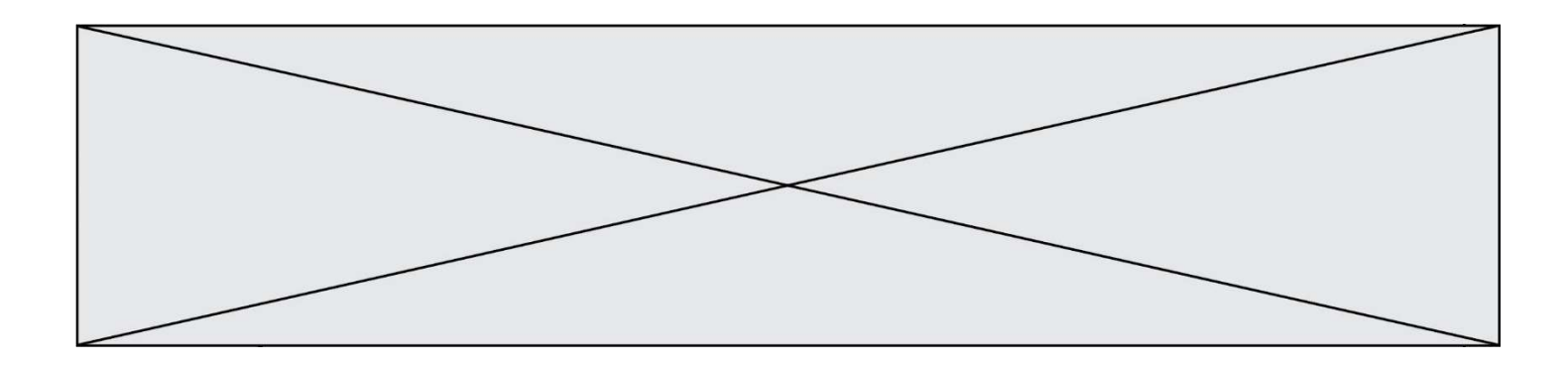

D la suppression du fichier file.txt Question E 5 Un protocole est un ensemble de …

### Réponses

- A matériels connectés entre eux
- B serveurs et de clients connectés entre eux
- C règles qui régissent les échanges entre équipements informatiques
- D règles qui régissent les échanges entre un système d'exploitation et les applications

## Question E 6

Parmi les adresses suivantes, laquelle est une adresse IP non valide ? Réponses

- A 1.2.3.4
- B 192.168.23.242
- C 127.3.87.256
- D 10.1.64.42

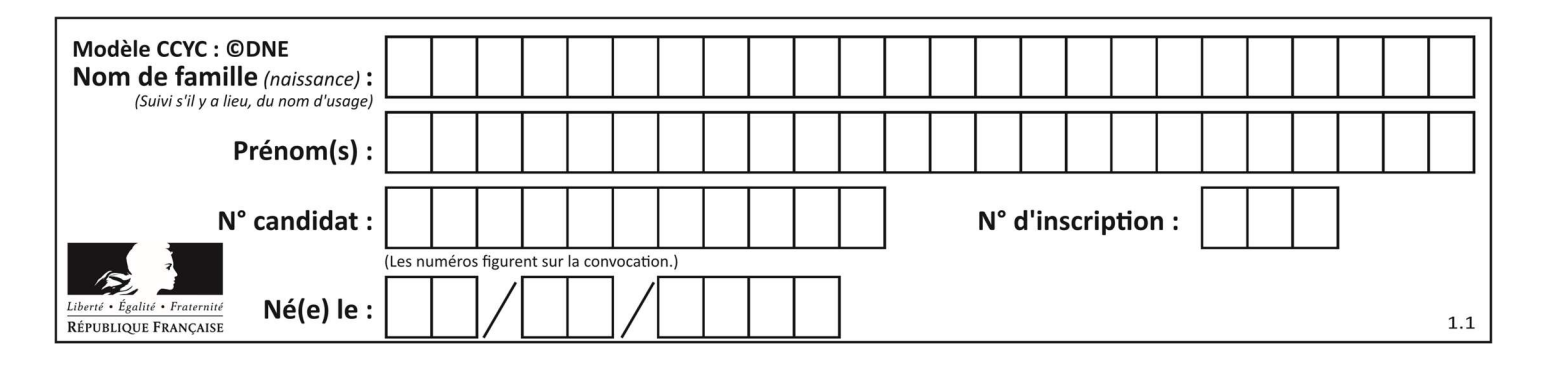

## Thème F : langages et programmation

## Question F 1

Parmi ces langages, lequel n'est pas un langage de programmation ?

### Réponses

- A HTML
- B JavaScript
- C PHP
- D Python

## Question F 2

On exécute le script Python suivant :

```
def cube(L): 
    for i in range(len(L)): 
     L[i] = L[i] * L[i] * L[i] return L
```

```
L = [2, 5]b = cube(L)
```
Que vaut le couple (L,b) à la fin de l'exécution ? Réponses

- A ([2,5], [8,125]) B ([8,125], [8,125])
- C ([8,125], [2,5])
- D ([2,5], [2,5])

## Question F 3

La documentation de la bibliothèque random de Python précise que random.randint(a,b) renvoie un entier aléatoire N tel que a  $\leq N \leq b$ .

Afin d'obtenir un entier choisi aléatoirement dans l'ensemble {-4 ; -2 ; 0 ; 2 ; 4}, après avoir importé la librairie random de Python, on peut utiliser l'instruction :

#### Réponses

- A random.randint(0,8)/2
- B random.randint $(0,8)/2 4$
- C random.randint $(0,4)*2 2$
- D (random.randint $(0,4)$  2)  $*$  2

#### Question F 4

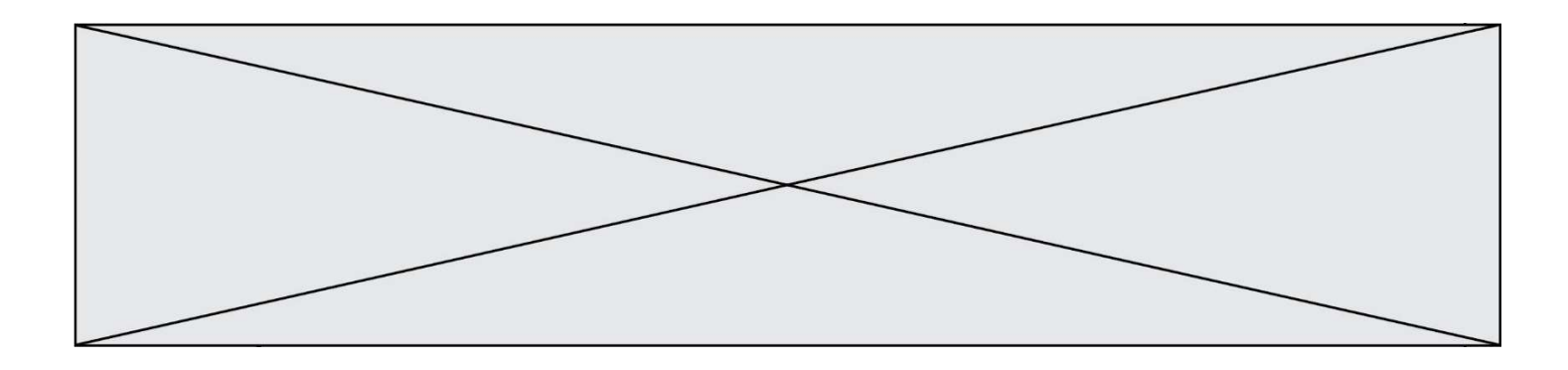

En Python, quelle est l'instruction permettant de charger la fonction sqrt du module math ?

## Réponses

- A using math.sqrt
- B #include math.sqrt
- C from math include sqrt
- D from math import sqrt

### Question F 5

La documentation de la fonction floor de la bibliothèque math est :

floor(x)

Return the floor of x as an Integral. This is the largest integer  $\leq x$ .

Que vaut floor(-2.2) ?

## Réponses

- $A 2$
- $B 3$
- C on obtient une erreur, car –2.2 n'est pas un entier
- D 2.2

## Question F 6

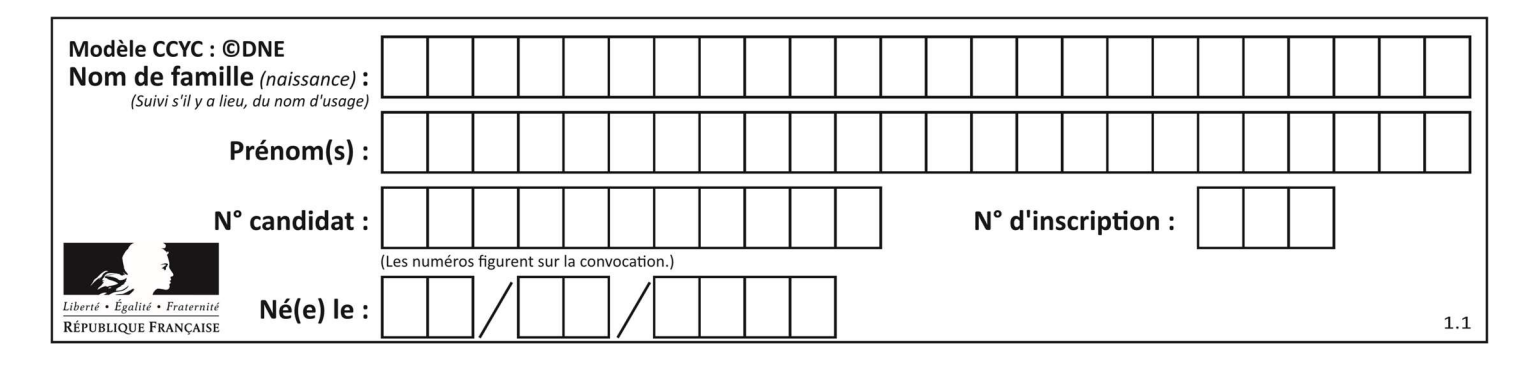

Soit  $n$  un entier naturel. Sa factorielle est le produit des nombres entiers strictement positifs qui sont plus petits ou égaux à n. Par exemple la factorielle de 4 vaut  $1 \times 2 \times 3 \times 4 = 24$ . Quelle est la fonction correcte parmi les suivantes ?

```
A def factorielle(n): 
       i = 0fact = 1while i \le n:
         fact = fact * i
          i = i + 1 return fact 
B def factorielle(n): 
       i = 1fact = 1 while i < n: 
          fact = fact * i
          i = i + 1 return fact 
C def factorielle(n): 
       i = 0fact = 1 while i < n: 
          i = i + 1fact = fact * i return fact 
D def factorielle(n): 
       i = 0fact = 1while i \le n:
         i = i + 1fact = fact * i
        return fact
```
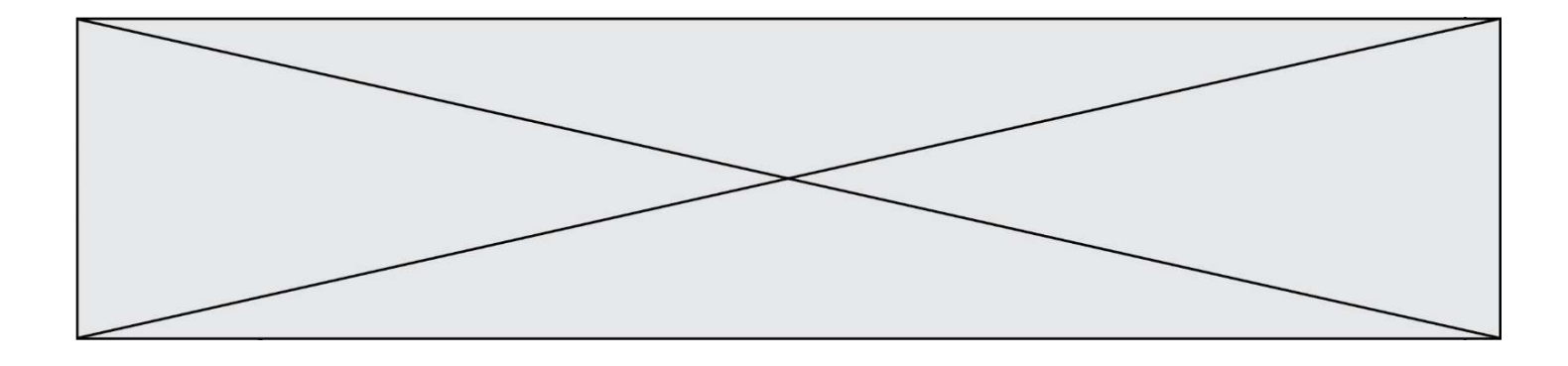

## Thème G : algorithmique

#### Question G 1

Que fait la fonction suivante :

```
def trouver(L): 
   i = 0 for j in range(1, len(L)): 
      if L[j] \geq L[i]:
        i = j return i
```
#### Réponses

- A elle renvoie le maximum de la liste
- B elle renvoie le minimum de la liste
- C elle renvoie l'indice de la première occurrence du maximum de la liste
- D elle renvoie l'indice de la dernière occurrence du maximum de la liste

### Question G 2

Qu'effectue-t-on en lançant la commande suivante dans un terminal Linux :

mv /etc/professeur/fichier.conf /home/nsi/fichier.conf

#### Réponses

- A un déplacement de fichier
- B une copie de fichier
- C un renommage de fichier
- D un changement de répertoire

#### Question G 3

Quel est le coût d'un algorithme de tri par insertion ?

#### Réponses

- A constant
- B logarithmique
- C linéaire
- D quadratique

#### Question G 4

Combien d'échanges effectue la fonction Python suivante pour trier un tableau de 10 éléments au pire des cas ?

```
def tri (tab): 
     for i in range (1, len(tab)): 
         for j in range (len(tab) - i): 
              if tab[j]>tab[j+1]: 
                 tab[j], tab[j+1] = tab[j+1], tab[j]
```
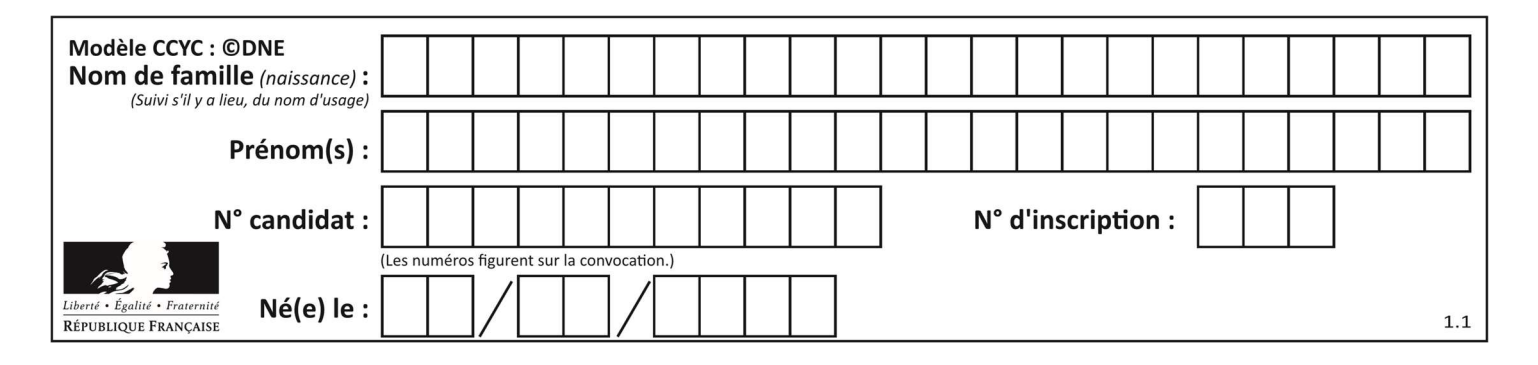

## Réponses

- A 10
- B 45
- C 55
- D 100

### Question G 5

On exécute le code suivant :

tab = [1, 4, 3, 8, 2]  $S = 0$ for i in range(len(tab)):  $S = S + tab[i]$ 

Que vaut la variable S à la fin de l'exécution ?

### Réponses

A 1

B 8

C 18

D 3.6

## Question G 6

On dispose de sacs de jetons portant les nombres 10, 5, 3 et 1. On veut obtenir un total de 21 en utilisant ces jetons. Si on utilise le principe de l'algorithme glouton, quelle addition va-t-on réaliser pour obtenir ce total de 21 ?

#### Réponses

A  $5 + 5 + 5 + 5 + 1$ B  $10 + 5 + 3 + 3$  $C$  10 + 5 + 5 + 1 D  $10 + 10 + 1$